- 13 ISBN 9787040370850
- 10 ISBN 7040370859

 $(2013-05)$ 

版权说明:本站所提供下载的PDF图书仅提供预览和简介以及在线试读,请支持正版图书。

www.tushu000.com

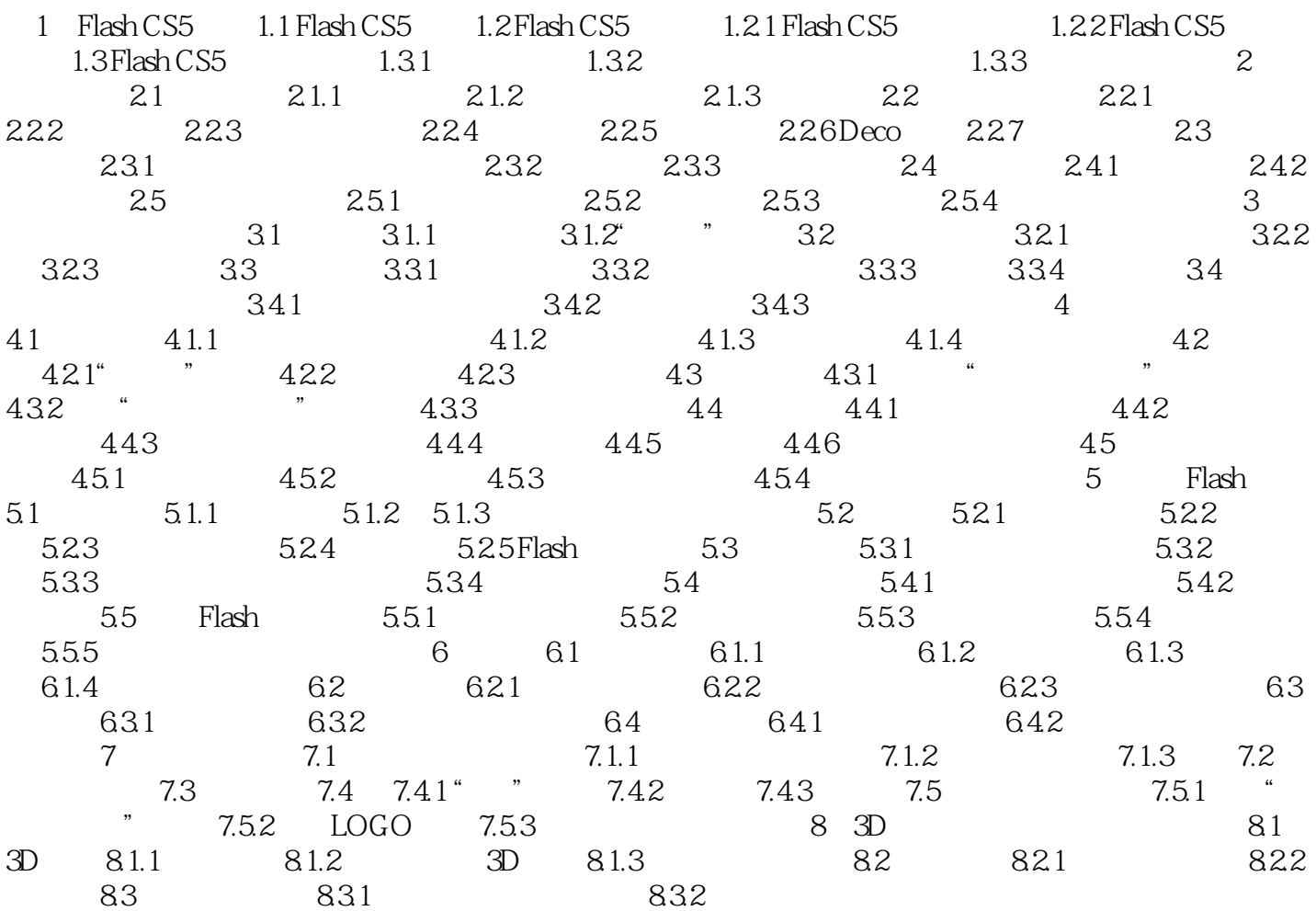

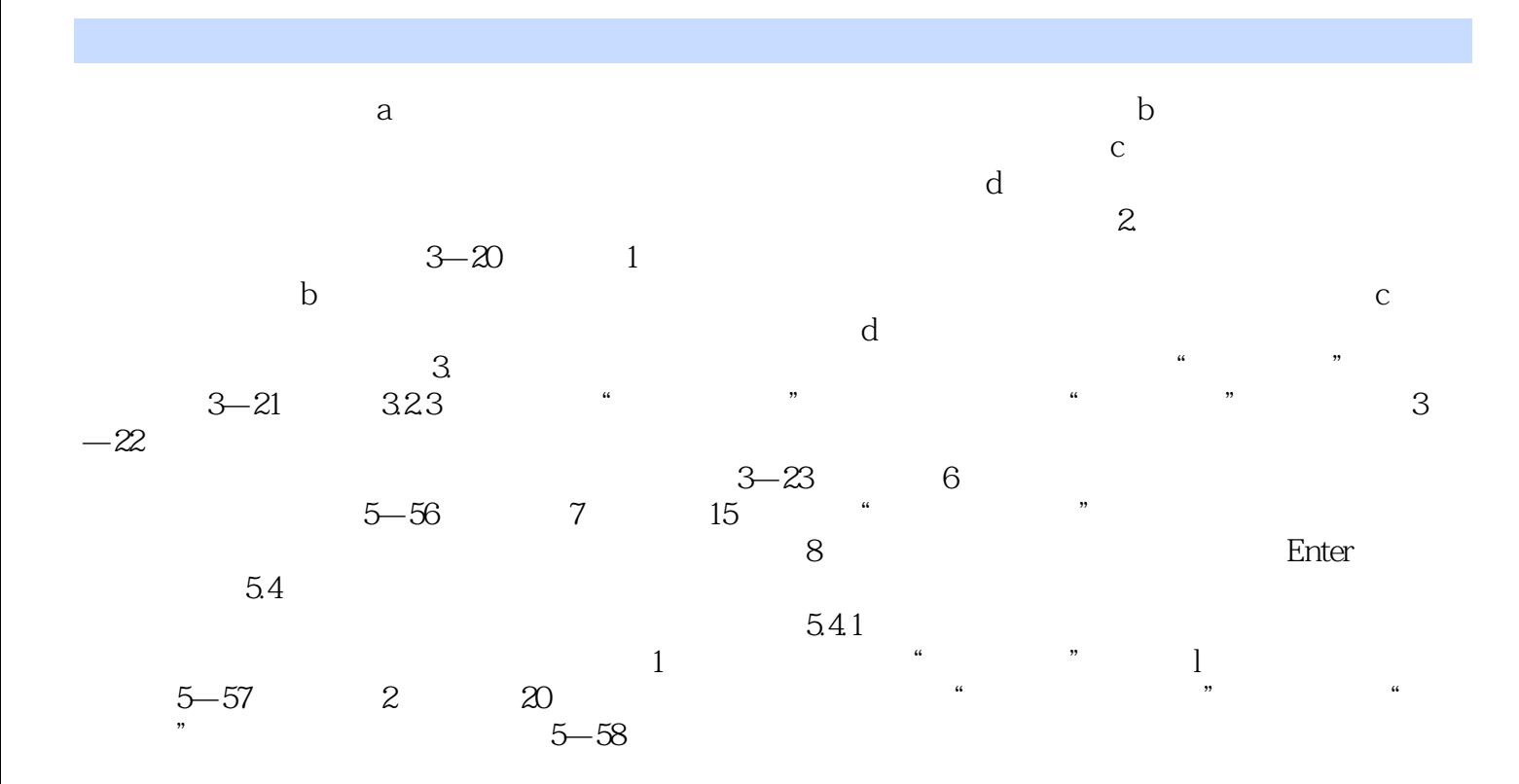

 $\therefore$  Flash CS5( $\frac{3}{10}$ )(  $\therefore$ 

本站所提供下载的PDF图书仅提供预览和简介,请支持正版图书。

:www.tushu000.com